# EBSCO | stacks VIRTUAL EXHIB

We all have special collections with special needs. Now you can create visual browse and search experiences on your own terms, and include them in your overall discovery strategy.

## Collections Feature

#### Browse Special Collections

Now all your Special Collections have a home. Sometimes the experience is about more than Search. Unlock one click access with support for multiple files and links.

#### Bulk Import and Dashboard

Records/Collections of all shapes and sizes are easily supported even if there is no standardized data format. All you need is a CSV with taxonomies that matter to you.

#### Custom Map Any Metadata

Deciding whether a metadata element is a Record Detail or a Facet Filter is completely customizable by you on import. Quick rollback means no pressure.

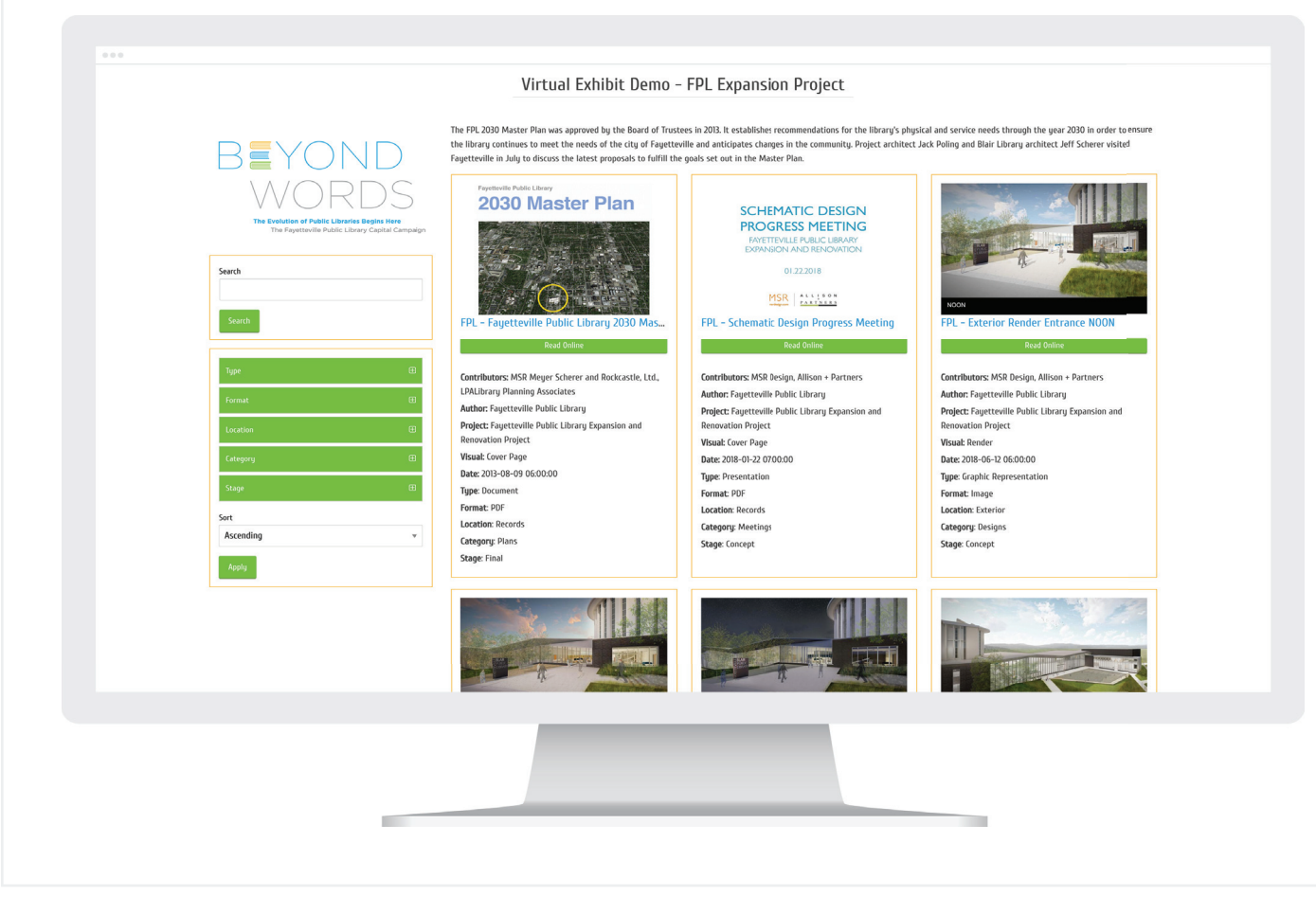

# Virtual Exhibit Theme

#### Brand individual collections

Collections can be themed separately from your website, ensuring your Virtual Exhibits are true to the brand of the particular Collection.

#### Card Style Layout

Visual browsing of special collections creates a whole new opportunity to showcase those beloved memories.

#### Create Custom Exhibits

You deserve the ability to curate digital exhibits/displays of your collections the same way you would a physical exhibit. Now you can!

## Inclusive Intelligence Technology

## Stacks Bento Search

Search your special collections alongside your discovery systems, catalogs, local and open content for a truly inclusive experience.

### One Experience To Rule Them All

You shouldn't need another tool to get the job done. All of your Collections are valuable and should be shared.

## Added Value

#### Community Visibility

Multi-Language

Don't keep those special Collections offline, share them! Create content in any language or use our machine translation options to translate content in real time into 100+ languages.

#### Secure Cloud Hosting

Means less IT dependencies and more day to day control for you.